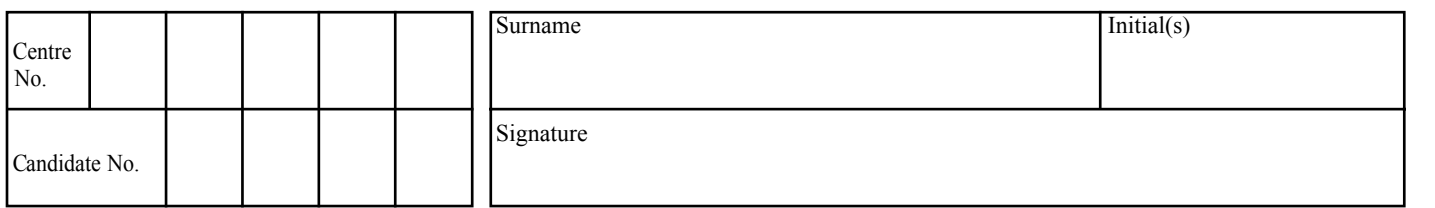

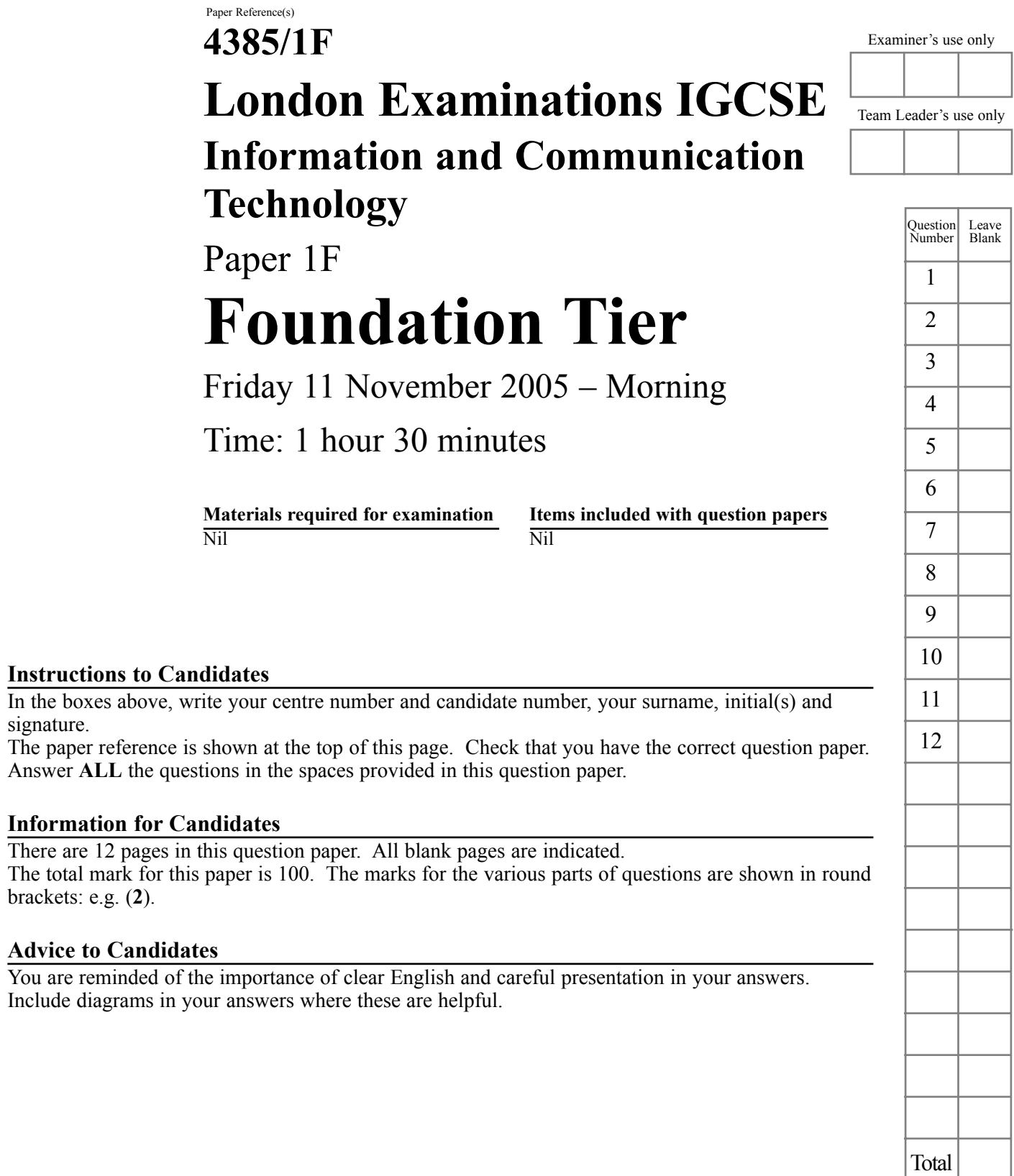

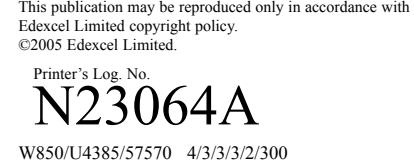

 $\boxed{\phantom{a}}$ 

 $\sqrt{2}$ 

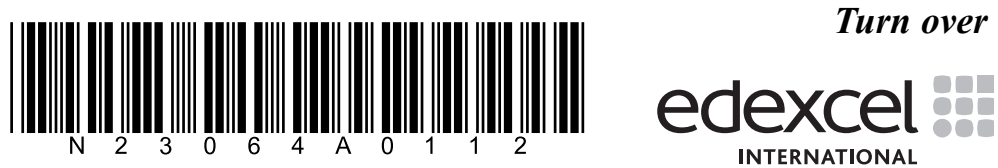

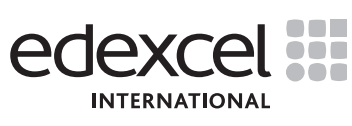

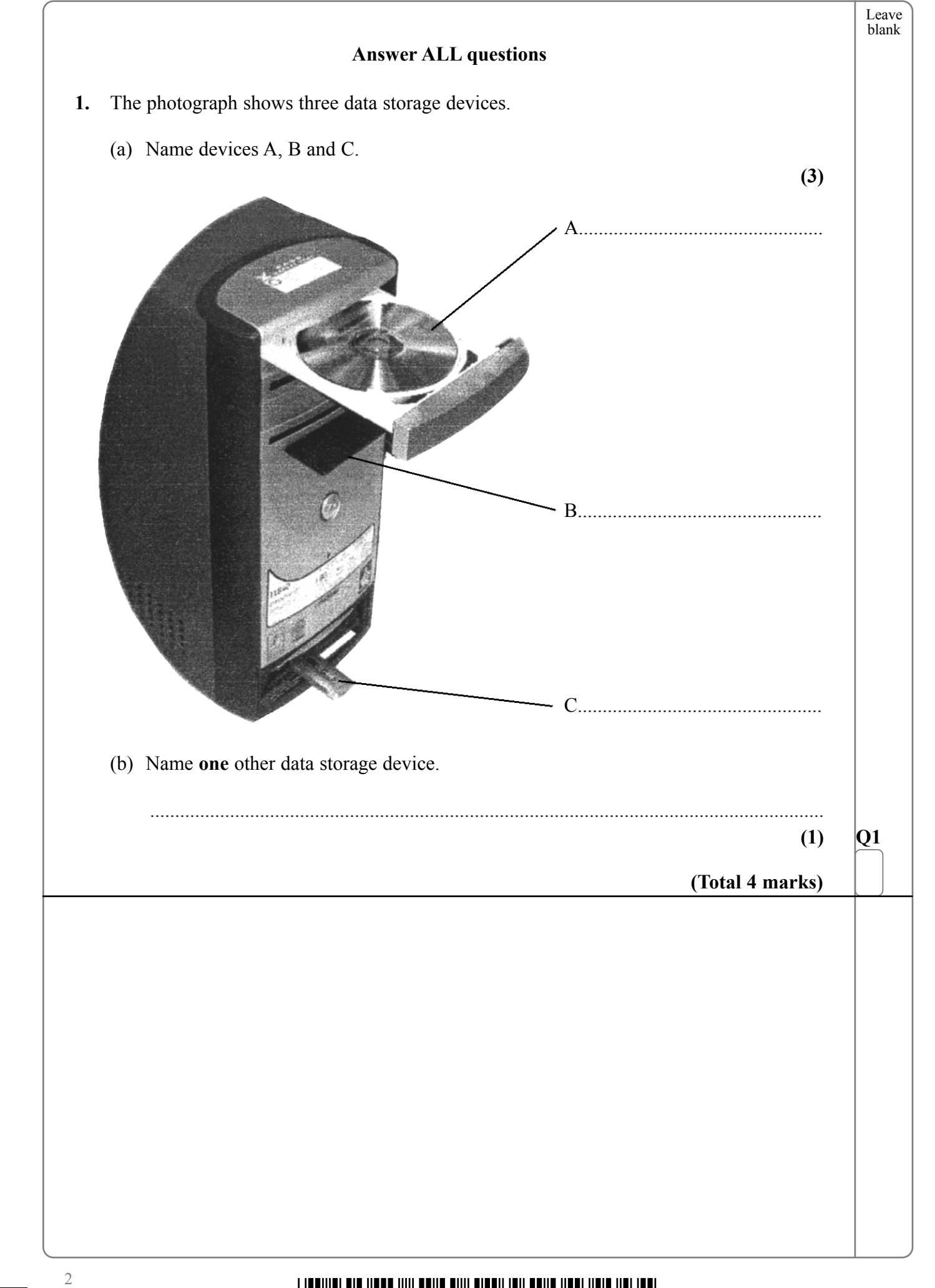

\*N23064A0212\*

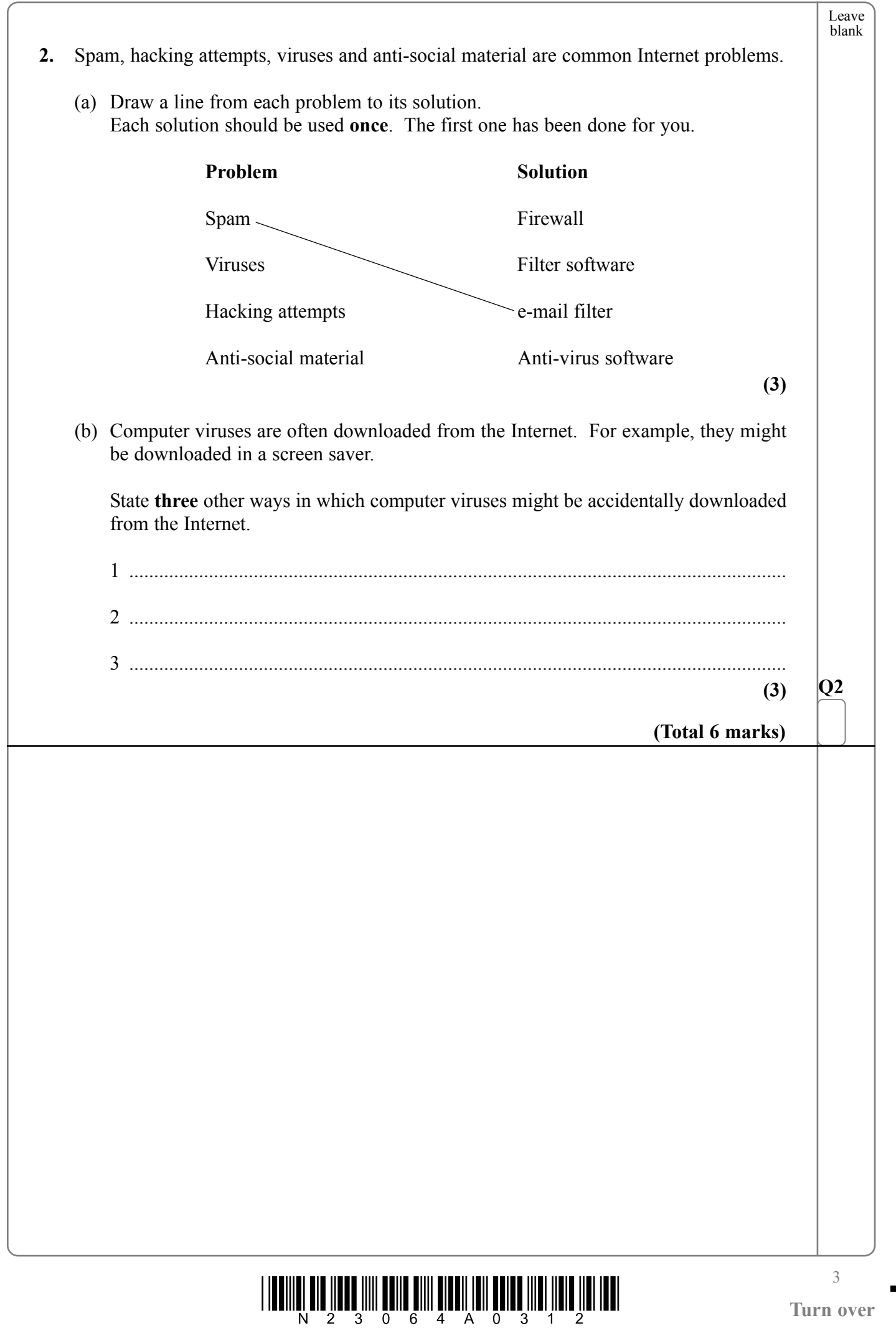

 $\sqrt{\phantom{a}}$ 

**Turn over**

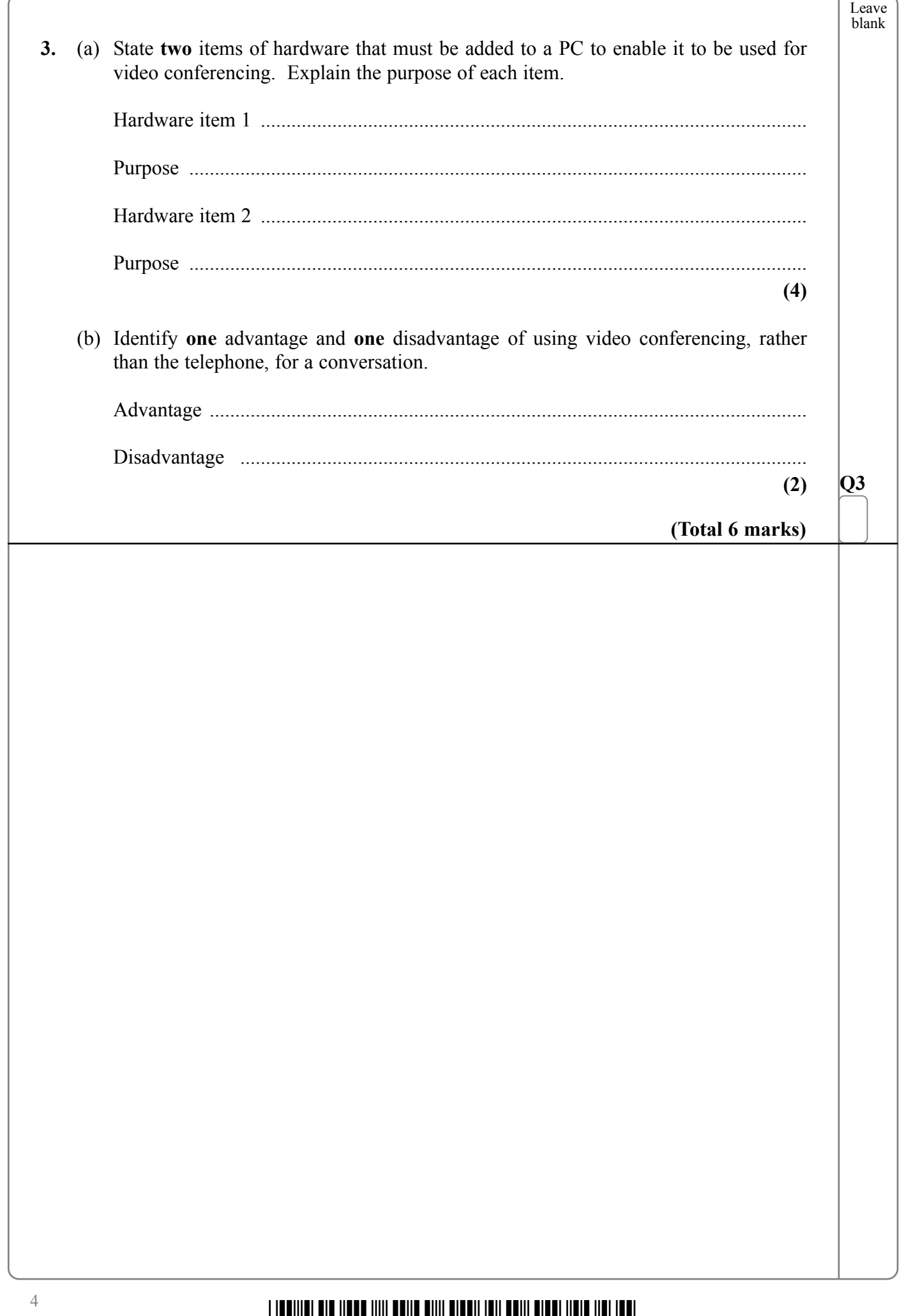

\*N23064A0412\*

 $\blacksquare$ 

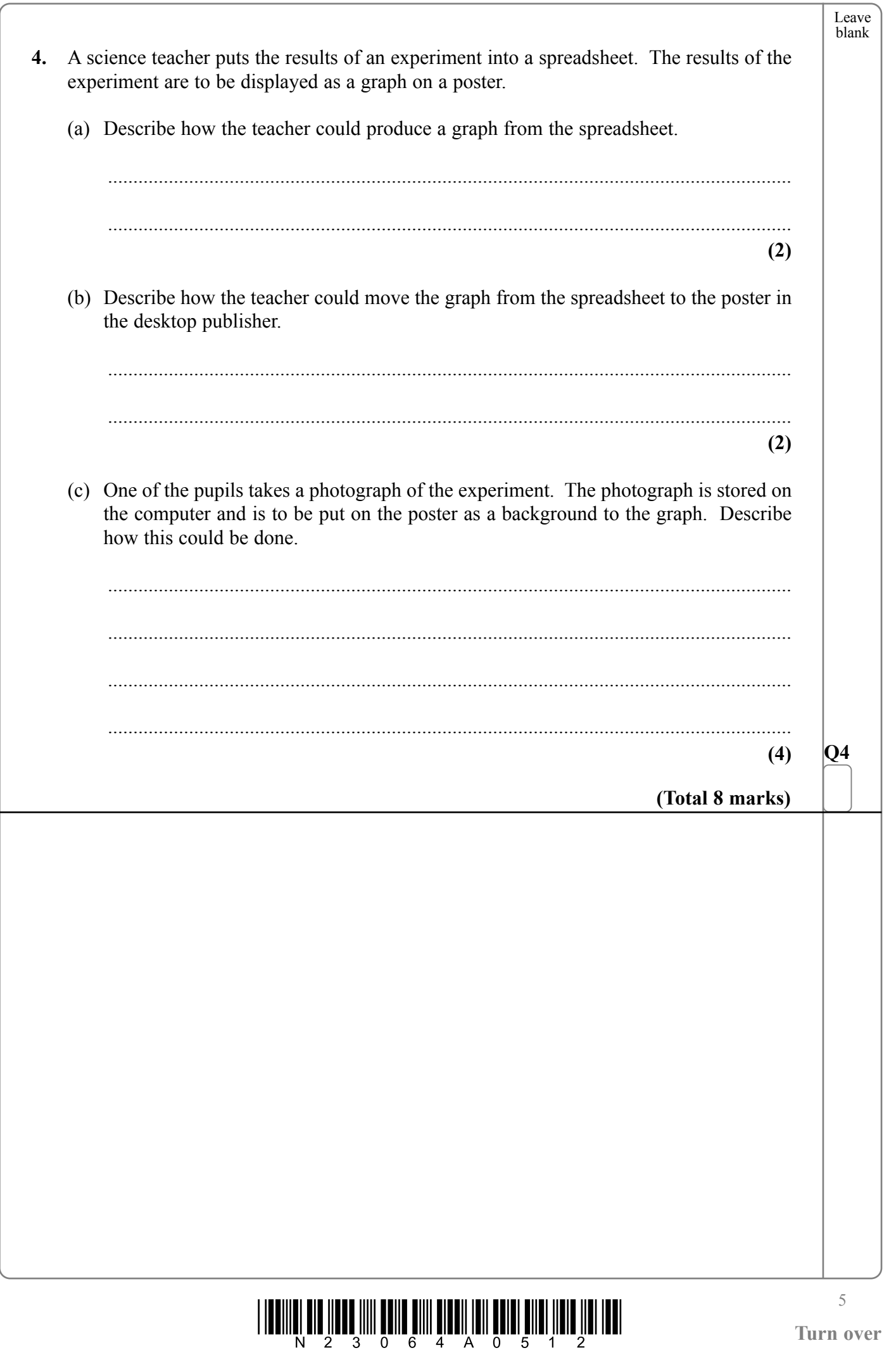

 $\sqrt{\phantom{a}}$ 

 $\begin{array}{c} \hline \end{array}$ 

Turn over

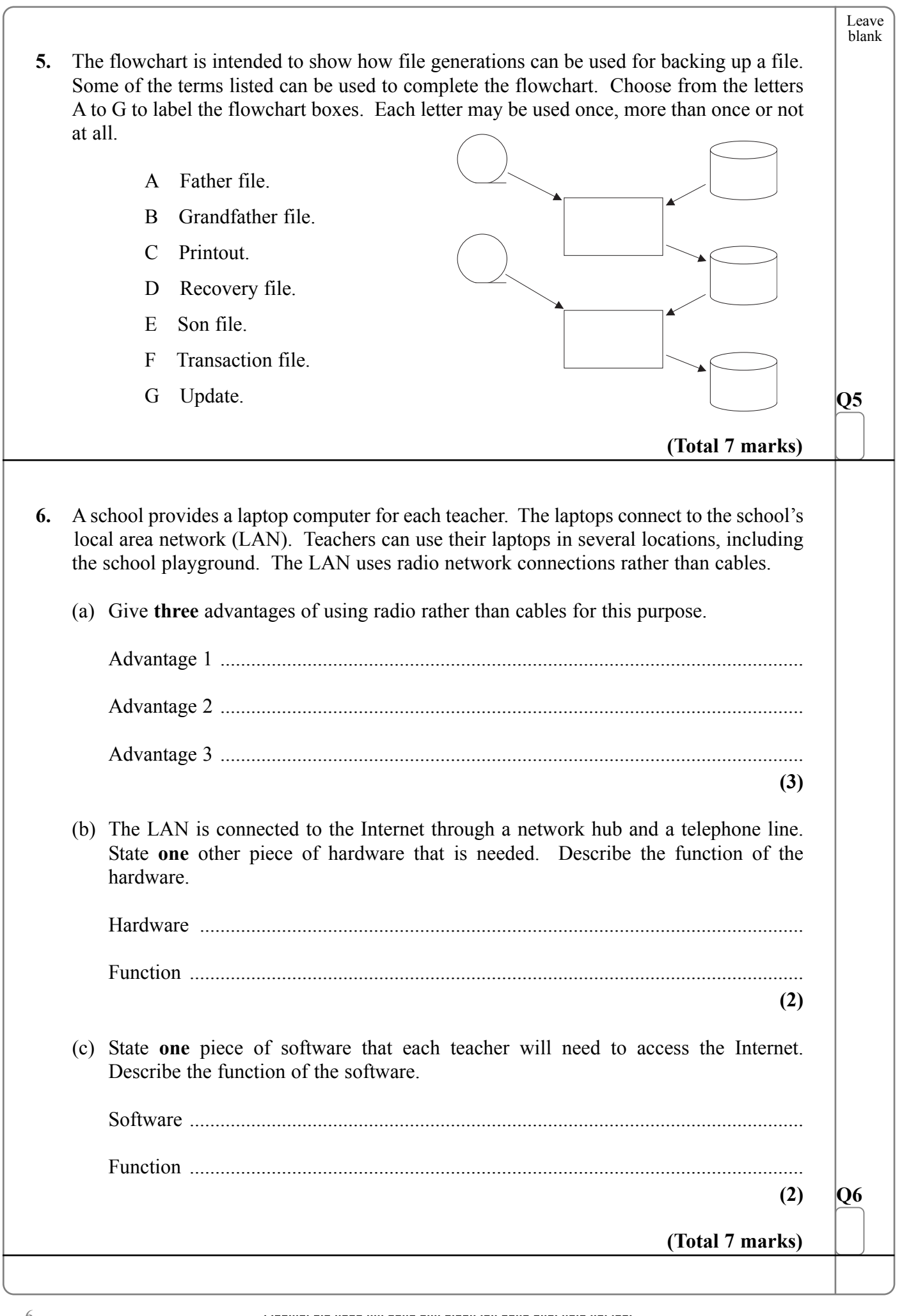

 $\overline{\phantom{a}}$ 

 $\mathbb{R}$ 

 $\begin{array}{c} \hline \rule{0pt}{2.5ex} \rule{0pt}{2ex} \rule{0pt}{2ex} \rule{0pt}{2.5ex} \rule{0pt}{2.5ex} \rule{0pt}{2.5ex} \rule{0pt}{2.5ex} \rule{0pt}{2.5ex} \rule{0pt}{2.5ex} \rule{0pt}{2.5ex} \rule{0pt}{2.5ex} \rule{0pt}{2.5ex} \rule{0pt}{2.5ex} \rule{0pt}{2.5ex} \rule{0pt}{2.5ex} \rule{0pt}{2.5ex} \rule{0pt}{2.5ex} \rule{0pt}{2.5ex} \rule{0pt}{2.5ex} \rule{0pt$ 

6

e<br>B

**7.** This spreadsheet is used to work out the pay for employees of a small company. Each employee is paid an hourly rate for working up to 40 hours a week. Extra hours are called overtime and earn a higher rate of pay called overtime rate.

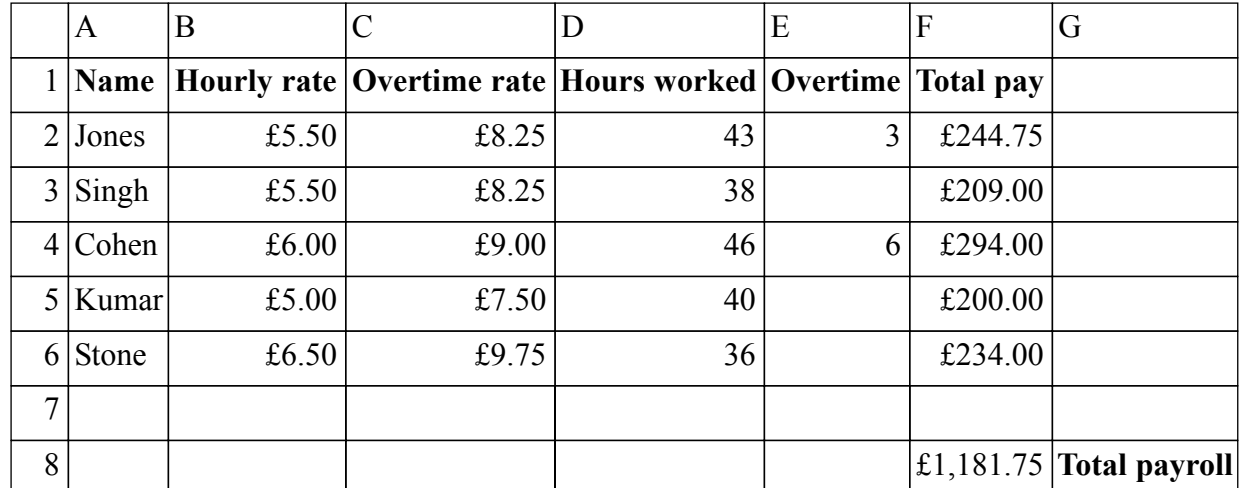

Each cell is named by a column letter and a row number. For example the word Jones is in the cell named A2. Each cell may also contain a function or a formula. (a) Name a cell which contains a SUM function................................................................ **(1)** (b) Name a cell which contains a formula. ........................................................................ **(1)** Each cell in the spreadsheet is formatted as text, number or currency.

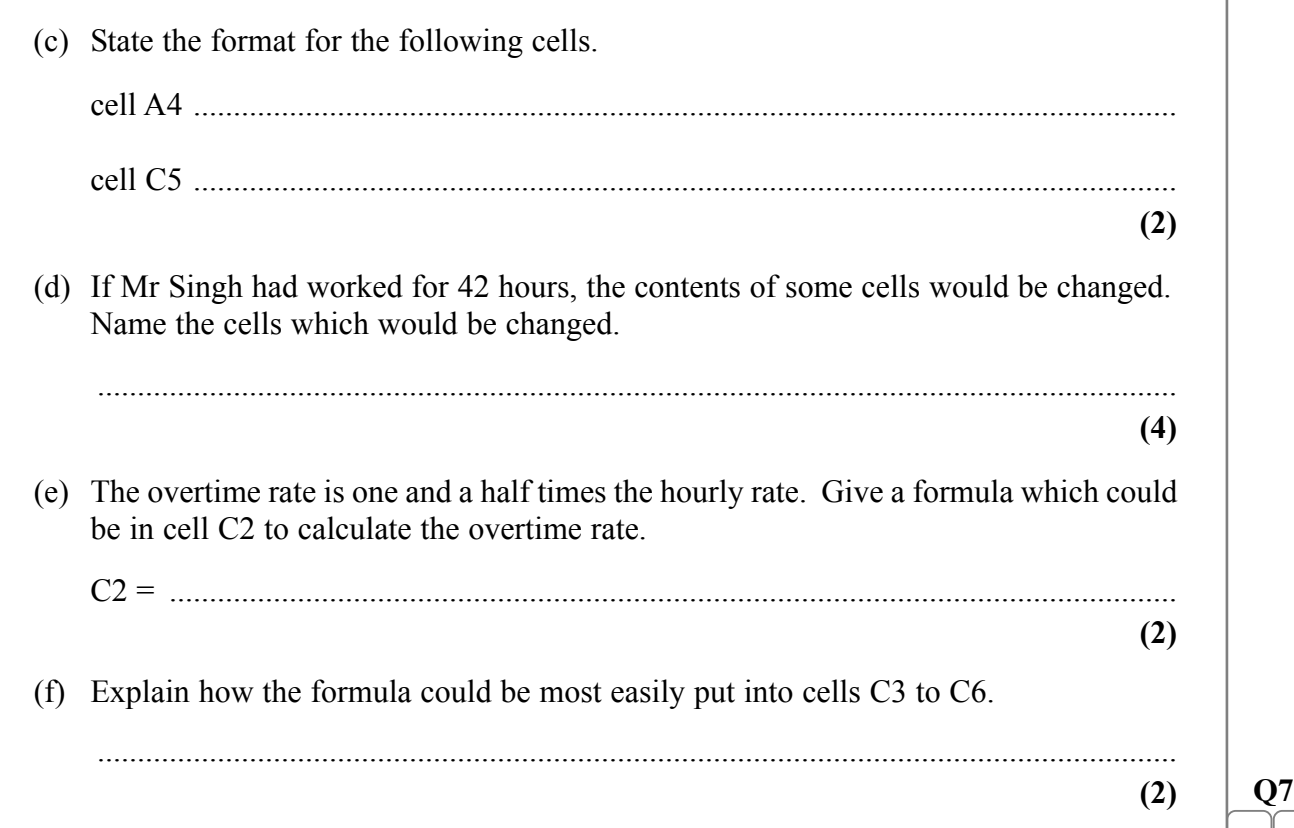

<u>||UTI||U| UIT ||UTT ||||| UTI|| UIII UITI||UII UUII |UTI||ITIT</u>

**(Total 12 marks)**

7

**Turn over**

Leave blank

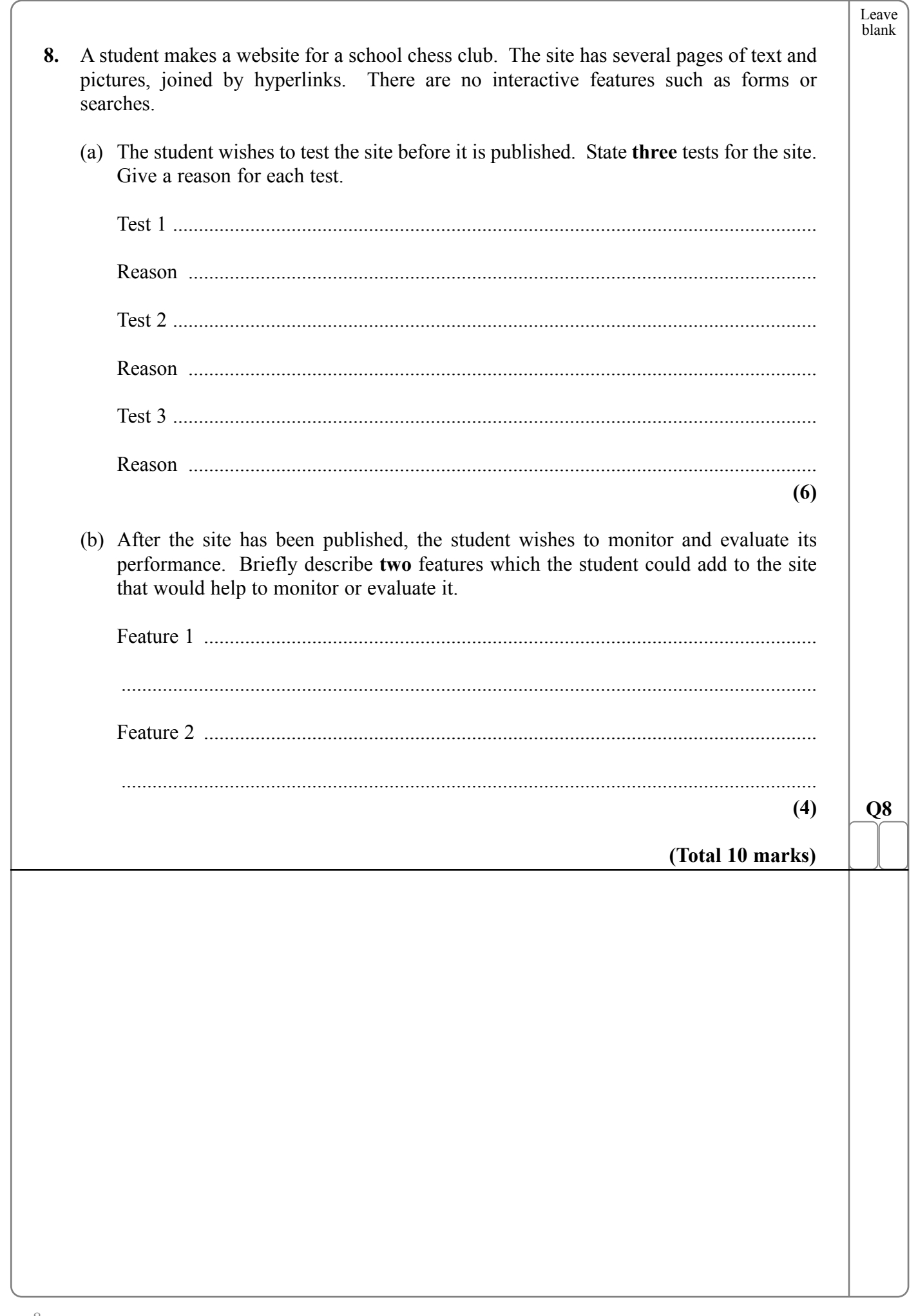

 $\textcolor{red}{\textbf{||H||} \textcolor{red}{\textbf{||} \textcolor{red}{\textbf{||} \textcolor{red}{\textbf{||} \textcolor{red}{\textbf{||} \textcolor{red}{\textbf{||} \textcolor{red}{\textbf{||} \textcolor{red}{\textbf{||} \textcolor{red}{\textbf{||} \textcolor{red}{\textbf{||} \textcolor{red}{\textbf{||} \textcolor{red}{\textbf{||} \textcolor{red}{\textbf{||} \textcolor{red}{\textbf{||} \textcolor{red}{\textbf{||} \textcolor{red}{\textbf{||} \textcolor{red}{\textbf{||} \textcolor{red}{\textbf{||} \text$ 

 $\Box$ 

8

Leave blank  $\overline{Q}$ **9.** (a) A taxi company uses a database to hold details of its drivers and vehicles. Complete the following table about some of the fields within a driver's record. The first one has been done for you. **(9)** (b) When data is entered into the database, it is validated by software. Choose two fields from the table above. For each field, name a validation technique which would be suitable and describe how the named validation would work. Choice 1 Field name .................................................................................................................... Validation technique ..................................................................................................... Description .................................................................................................................... Choice 2 Field name .................................................................................................................... Validation technique ..................................................................................................... Description .................................................................................................................... **(4) Q9 (Total 13 marks)** Field name Example data Type Size Reason Driver I.D. 24 Numeric  $24 \times 24$  Numeric  $2 \times 24$  and there are unlikely to be more than 99 drivers. Vehicle colour BLK Next service date for the vehicle 241205 Telephone number for the driver 0207 758 5656

<u>||BBINQ||BIB ||BIB ||III||BUD ||BIII||III||BUD ||BIB ||BIB ||</u>

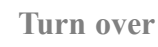

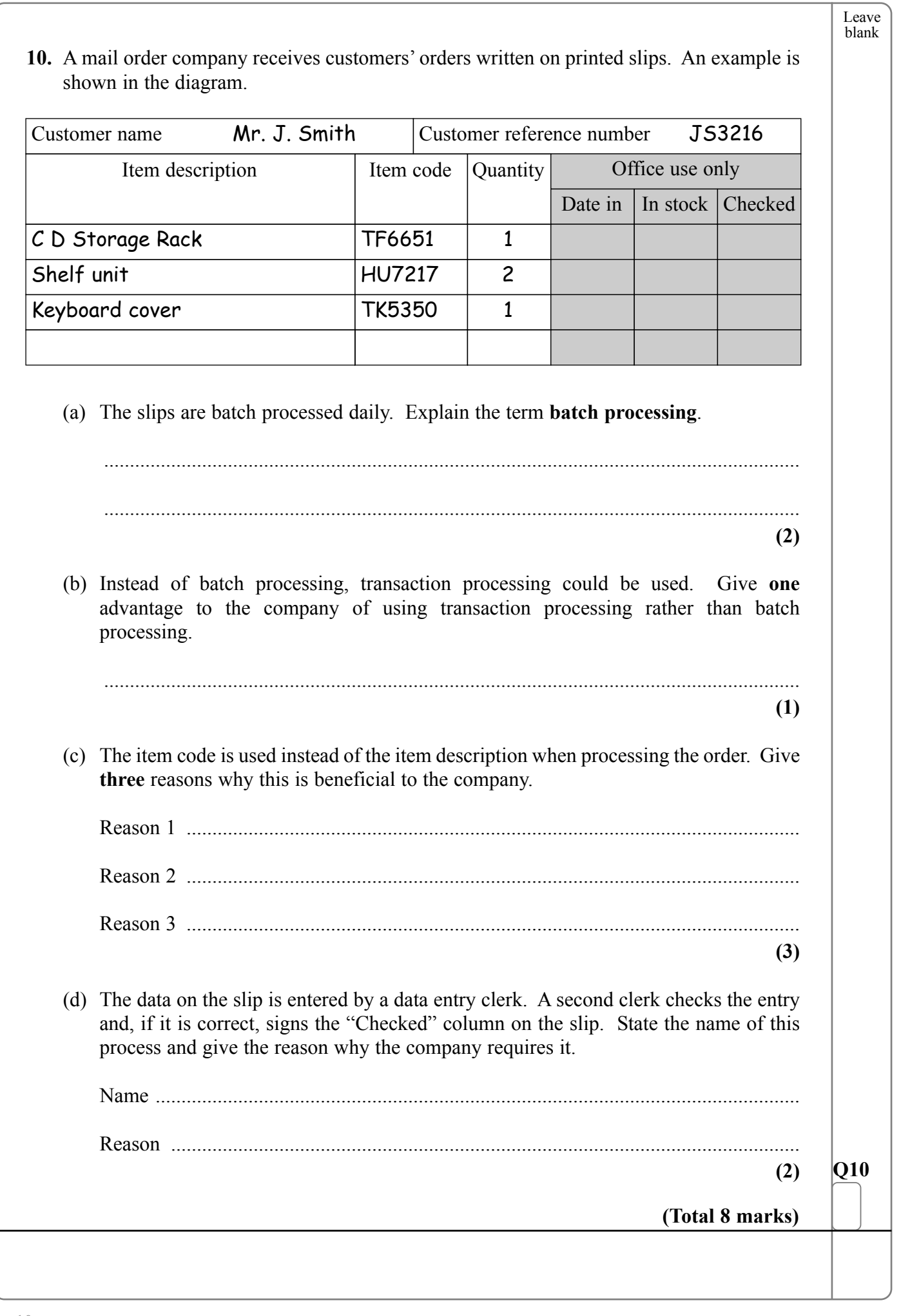

 $\overline{\phantom{0}}$ 

10

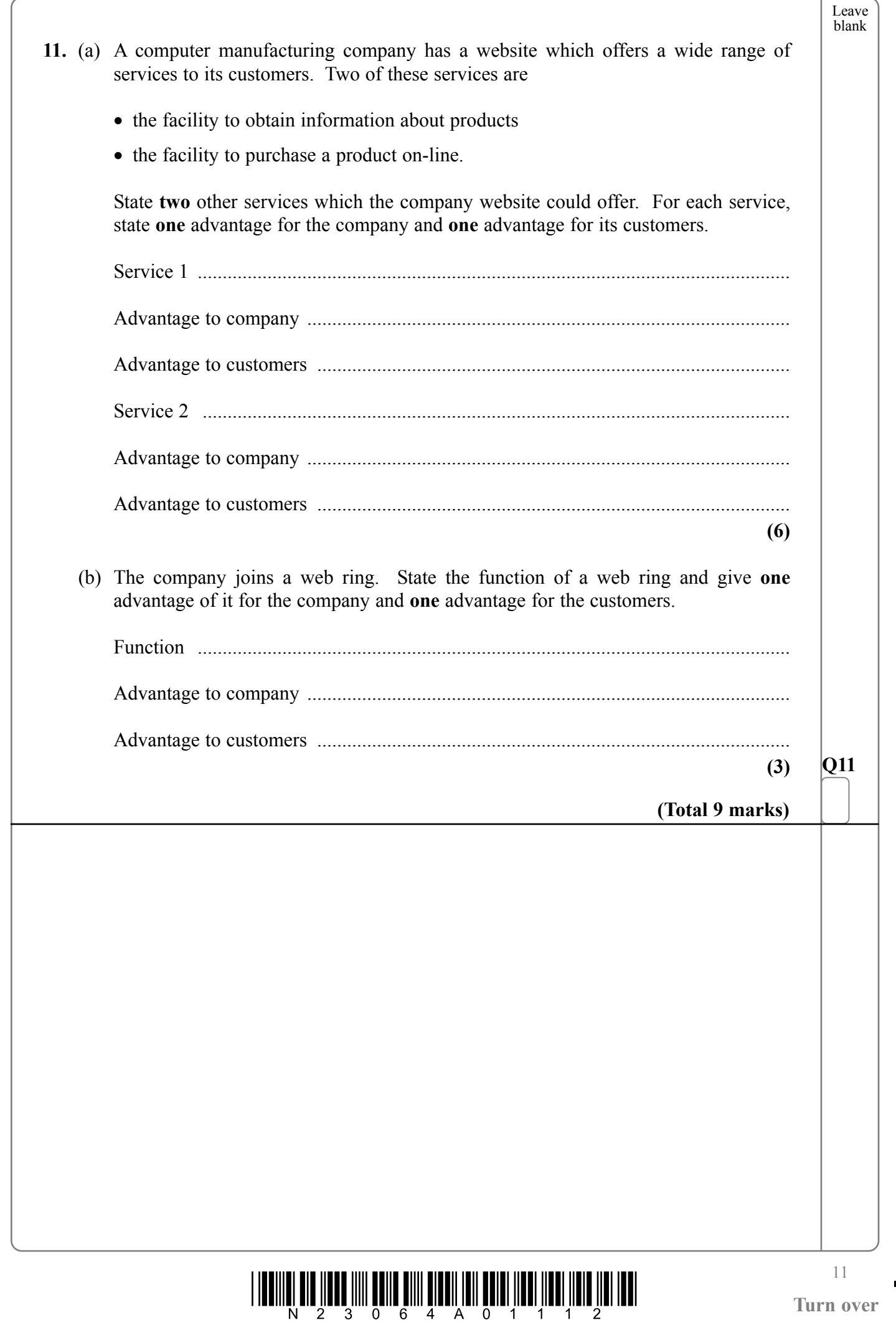

 $\overline{\mathbb{F}}$ 

 $\begin{array}{c} \hline \end{array}$ 

**Turn over**

 $\mathbf{r}$ 

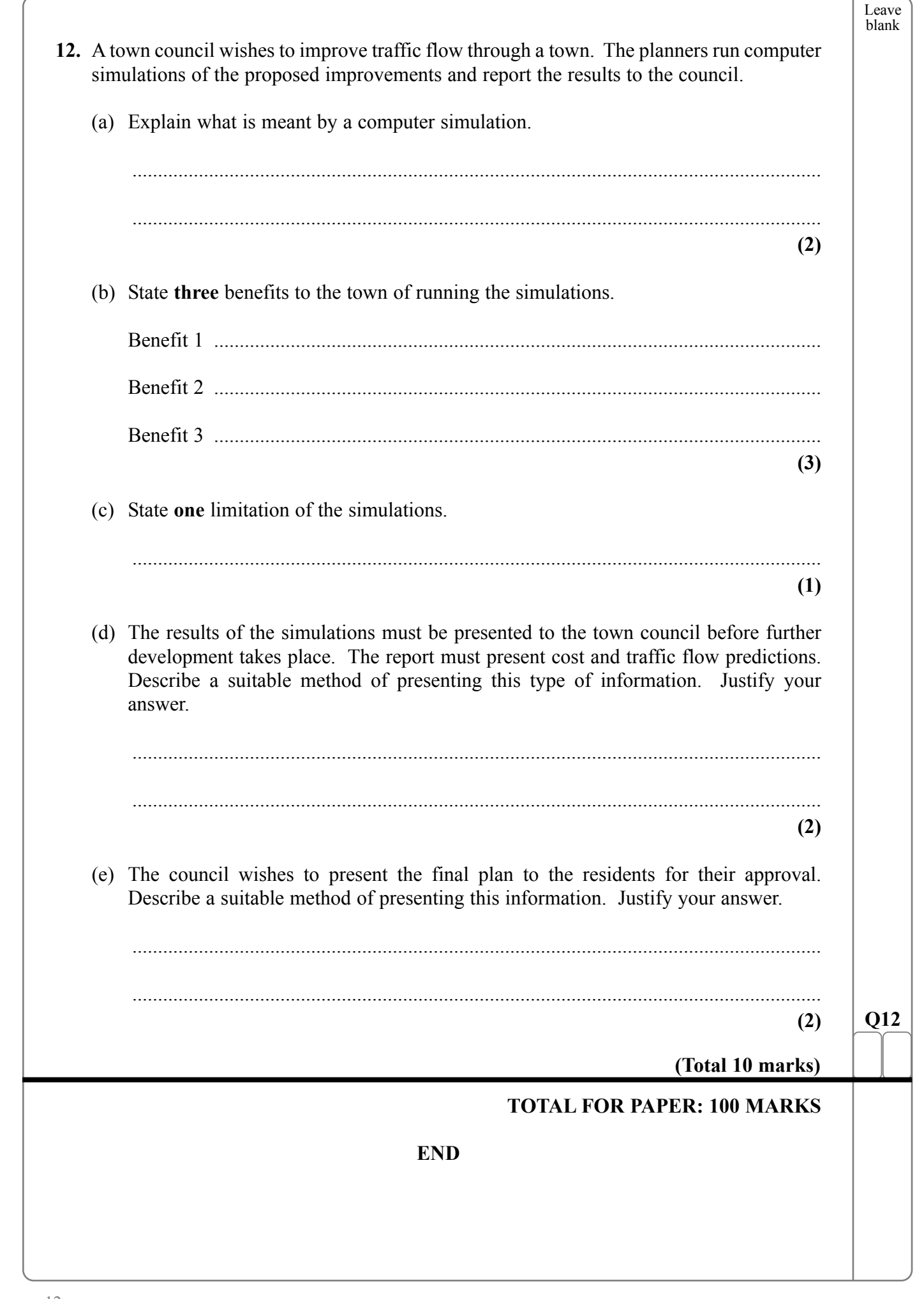

 $\boxed{ \frac{1}{2} \cdot \frac{1}{2} \cdot \frac{1}{3} \cdot \frac{1}{2} \cdot \frac{1}{3} \cdot \frac{1}{6} \cdot \frac{1}{6} \cdot \frac{1}{4} \cdot \frac{1}{4} \cdot \frac{1}{1} \cdot \frac{1}{1} \cdot \frac{1}{1} \cdot \frac{1}{2} \cdot \frac{1}{1} \cdot \frac{1}{1} \cdot \frac{1}{2} \cdot \frac{1}{1} \cdot \frac{1}{1} \cdot \frac{1}{2} \cdot \frac{1}{1} \cdot \frac{1}{1} \cdot \frac{1}{1} \cdot \frac{1}{1} \cdot \frac{1}{1} \cdot \$ 

 $\blacksquare$ 

12